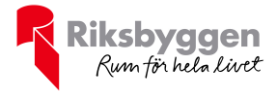

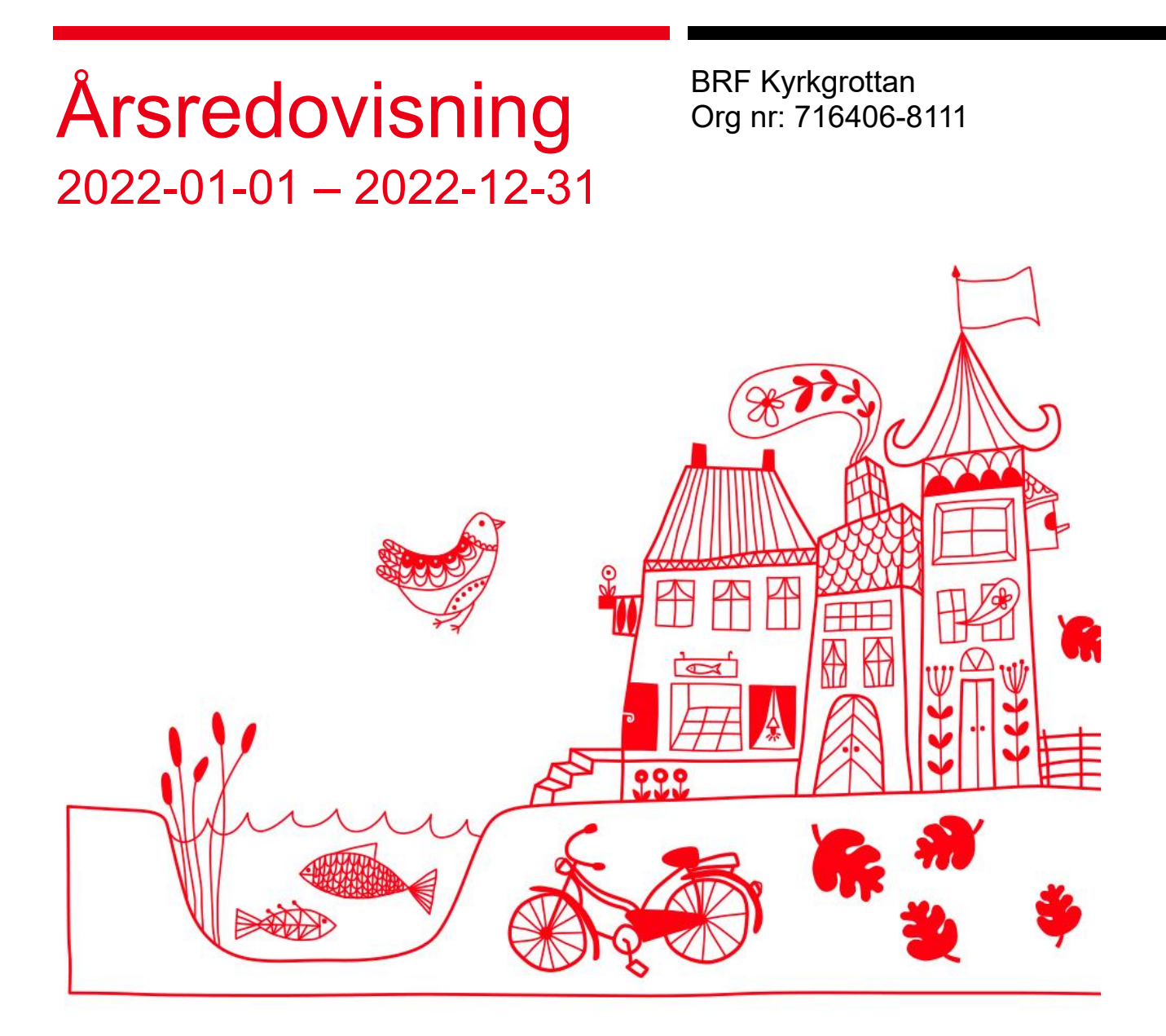

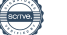

# Innehållsförteckning

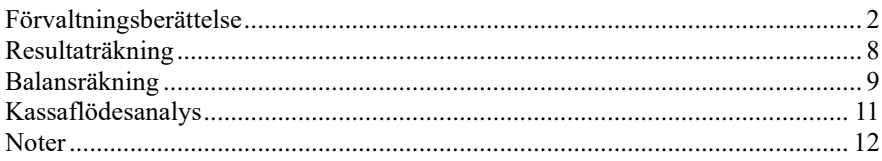

#### **Bilagor**

Att bo i BRF Ordlista

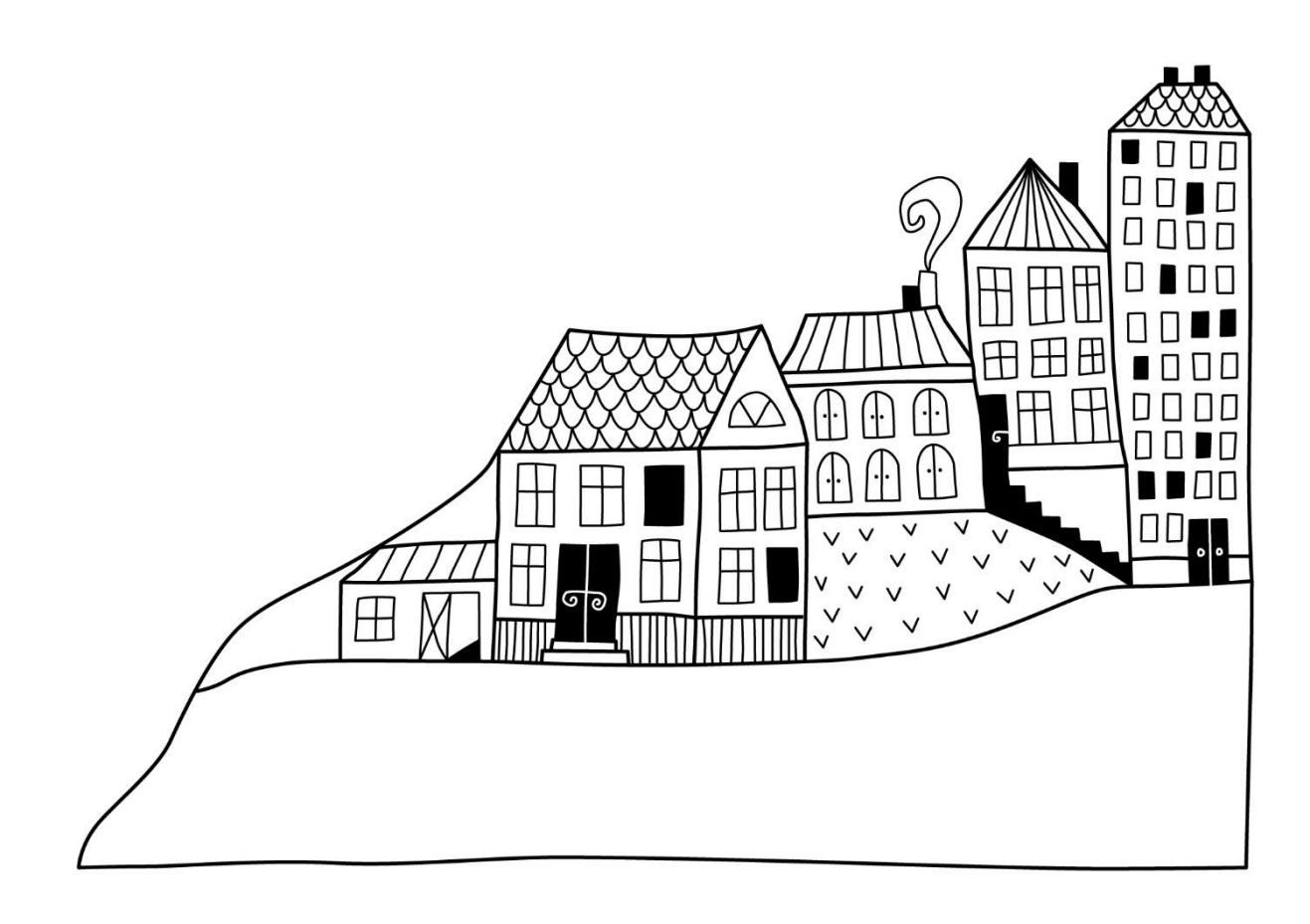

 $\qquad \qquad$ 

# <span id="page-3-0"></span>**Förvaltningsberättelse**

*Styrelsen för BRF Kyrkgrottan får härmed upprätta årsredovisning för räkenskapsåret 2022-01-01 till 2022-12-31* 

Årsredovisningen är upprättad i svenska kronor, SEK. Beloppen i årsredovisningen anges i hela kronor om inte annat anges.

### **Verksamheten**

#### **Allmänt om verksamheten**

Föreningen har till ändamål att främja medlemmarnas ekonomiska intressen genom att i föreningens hus, mot ersättning, till föreningens medlemmar upplåta bostadslägenheter för permanent boende om inte annat särskilt avtalats.

Föreningen är ett privatbostadsföretag enligt inkomstskattelagen (1999:1229) och utgör därmed en äkta bostadsrättsförening. Föreningens underskottsavdrag uppgår vid räkenskapsårets slut till 0 kr.

Bostadsrättsföreningen registrerades 1977-05-12. Nuvarande stadgar registrerades 2019-06-24.

Föreningen har sitt säte i Malmö kommun.

Föreningens likviditet har under året förändrats från 24% till 137%.

I resultatet ingår avskrivningar med 196 tkr, exkluderar man avskrivningarna blir resultatet 337 tkr. Avskrivningar påverkar inte föreningens likviditet.

#### **Fastighetsuppgifter**

Föreningen äger fastigheten Ramen 8 i Malmö Kommun. På fastigheten finns en byggnad med 47 lägenheter. Byggnaden är uppförda 1965. Fastighetens adress är Grönalundsgatan 32 i Limhamn.

Fastigheten är fullvärdeförsäkrad i Folksam.

Hemförsäkring bekostas individuellt av bostadsrättsinnehavarna och bostadsrättstillägget ingår i föreningens fastighetsförsäkring.

#### **Lägenhetsfördelning**

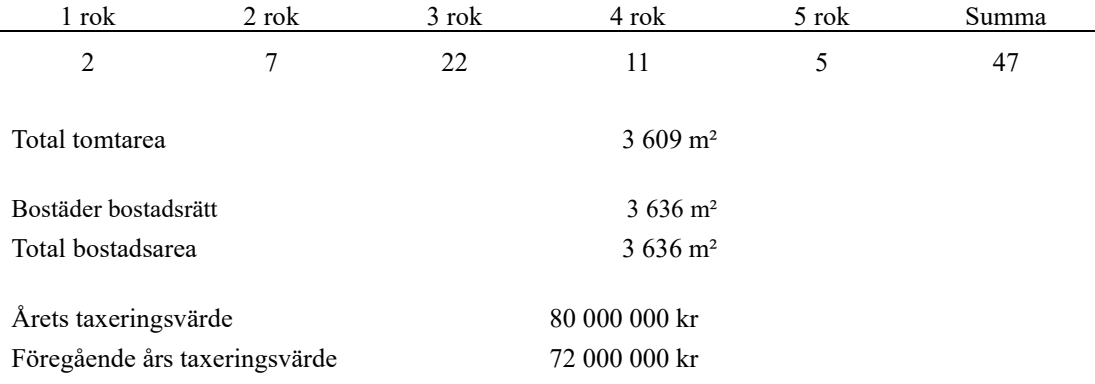

Riksbyggen har biträtt styrelsen med föreningens förvaltning enligt tecknat avtal.

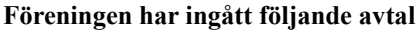

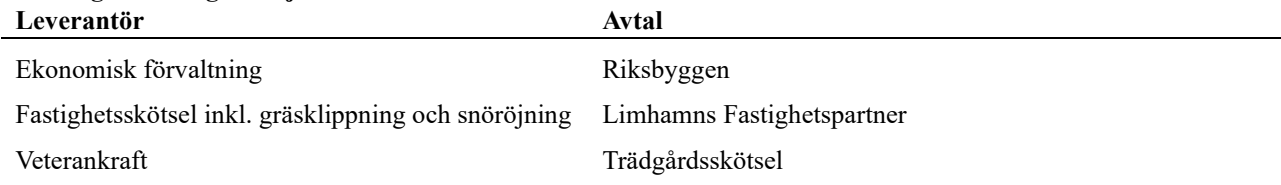

#### **Teknisk status**

**Årets reparationer och underhåll:** För att bevara föreningens hus i gott skick utförs löpande reparationer av uppkomna skador samt planerat underhåll av normala förslitningar. Föreningen har under verksamhetsåret utfört reparationer för 44 tkr och planerat underhåll för 364 tkr. Eventuella underhållskostnader specificeras i avsnittet "Årets utförda underhåll".

**Underhållsplan: Föreningens underhållsplan används för att** kunna planera kommande underhåll tidsmässigt och kostnadsmässigt. Underhållsplanen används också för att beräkna storleken på det belopp som årligen ska reserveras (avsättas) till underhållsfonden. Underhållsplanen omfattar normalt inte några standardförbättringar eller tillkommande nybyggnationer.

Underhållskostnaden kan anges dels som en beräknad genomsnittlig årlig kostnad, den eviga kostnaden, dels som ett specifikt års eller årsintervalls beräknade underhållskostnader. Kostnaden kan anges som ett specifikt belopp eller som ett belopp per m2. Beloppet per m2 (BOA) kan användas för att jämföra med andra bostadsrättsföreningar.

Föreningens underhållsplan visar på en genomsnittligt evig underhållskostnad på 789 tkr per år, som motsvarar en kostnad på 217 kr/m².

För de närmaste 9 åren uppgår underhållskostnaden totalt till 13 216 tkr. Detta motsvarar en årlig genomsnittlig kostnad på 1 468 tkr (403 kr/m²).

Reservering (avsättning) till underhållsfonden har för verksamhetsåret gjorts med 789 tkr (217 kr/m²). Den årliga reserveringen till underhållsfonden bör i normalfallet ligga på ungefär samma nivå som den genomsnittliga underhållskostnaden. Hos föreningen ligger reservationen i nivå med den genomsnittliga kostnaden.

#### **Föreningen har utfört nedanstående underhåll.**

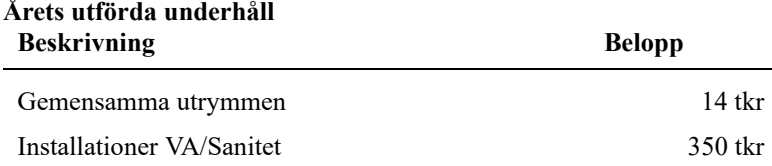

Efter senaste stämman och därpå följande konstituerande har styrelsen haft följande sammansättning

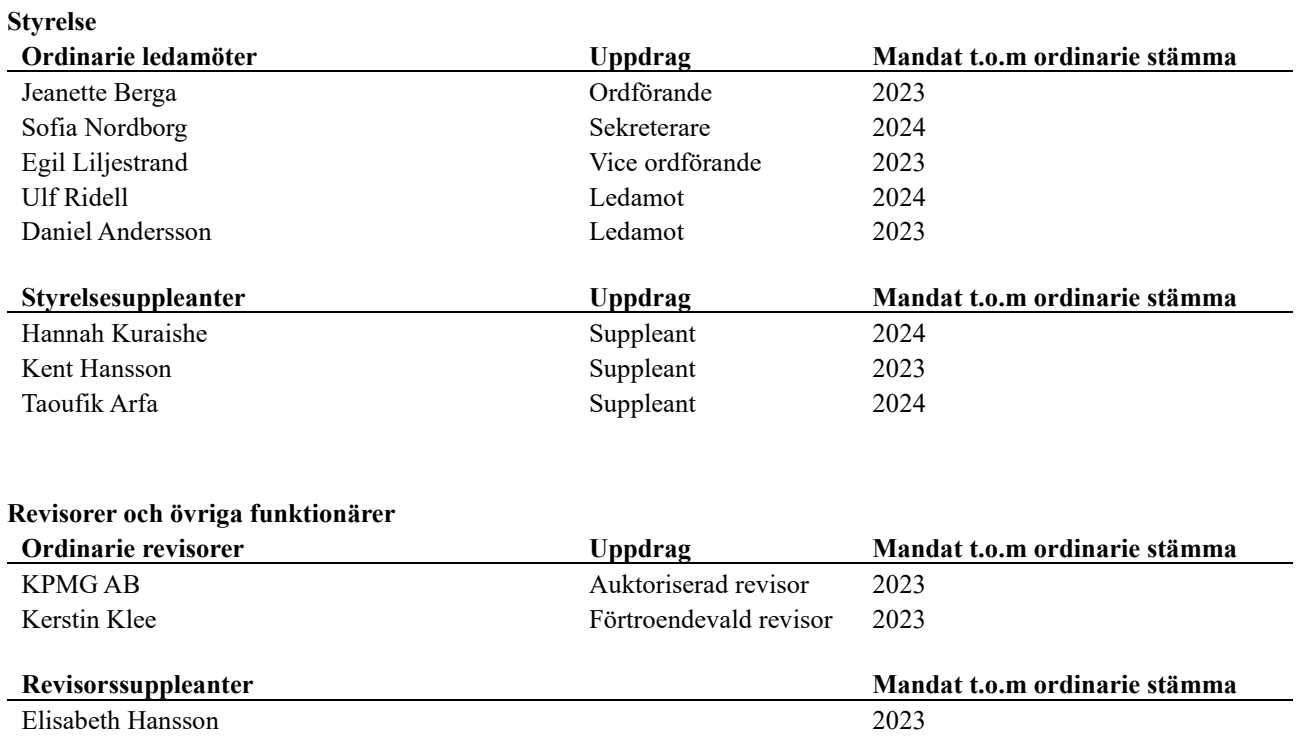

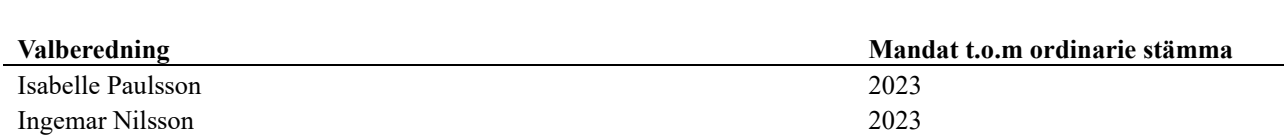

Föreningens firma tecknas förutom av styrelsen i sin helhet av styrelsens ledamöter, två i förening.

### **Medlemsinformation**

Vid räkenskapsårets början uppgick föreningens medlemsantal till 68 personer. Årets tillkommande medlemmar uppgår till 4 personer. Årets avgående medlemmar uppgår till 4 personer. Föreningens medlemsantal på bokslutsdagen uppgår till 68 personer.

Föreningens årsavgift ändrades 2022-01-01 då den höjdes med 2 %.

Efter att ha antagit budgeten för det kommande verksamhetsåret har styrelsen beslutat om höja årsavgiften med 8,0 % från och med 2023-01-01.

Årsavgiften för 2022 uppgick i genomsnitt till 621 kr/m²/år.

Baserat på kontraktsdatum har under verksamhetsåret 5 överlåtelser av bostadsrätter skett (föregående år 3 st.)

Vid räkenskapsårets utgång var samtliga bostadsrätter placerade.

#### **Årsavgifter / hyror**

Årsavgiften höjdes med 2 % av grundavgiften från och med den 1/1- 2022

Månadsavgiften har därutöver bestått av kommunal vattenavgift 66 kr, kabel-tv avgift 46 kr, bredbandsavgift 165 kr Därutöver debiteras individuell elavgift efter förbrukning.

I förekommande fall debiteras avgift för balkong och extra källarförråd.

Kostnaden per månad för balkong var 307 kr

Extra källarförråd debiterades med 7 kr per kvadratmeter och månad.

#### **Sammanträden och aktiviteter under verksamhetsåret**

Styrelsen har under verksamhetsåret – utöver föreningsstämman - hållit 10 protokollförda sammanträden samt budgetmöte och underhållsplaneringsmöte med föreningens ekonomiska förvaltare.

Styrelsen har en stående miljöpunkt i dagordningen.

Styrelsen har under året distribuerat 6 informationsbrev.

#### **Förvaltning**

Den ekonomiska förvaltningen köps in från Riksbyggen.

Fastighetsskötsel inkl. gräsklippning och snöröjning köps från LFP, Limhamns Fastighets Partner. Trädgårdsskötsel köps från Veterankraft.

#### **Framtida renoveringar**

- Relining av avloppsstammar har påbörjats och kommer fortgå under 2023

- Undersöker möjligheten att sätta solceller på taket.
- Målning av utvändig betong sockel.
- Övriga framtida aktuella renoveringar är byte elstammar, byte av rökluckor, målning av trapphus, byte av ledstänger i trapporna och nytt tomtstaket.
- Översyn av golvvärmekranarna i lägenheterna.

#### **Väsentliga händelser under räkenskapsåret**

Under räkenskapsåret har inga händelser inträffat som påverkar föreningens ekonomi på ett sätt som väsentligt skiljer sig från den normala verksamhetens påverkan på ekonomin.

## **Flerårsöversikt**

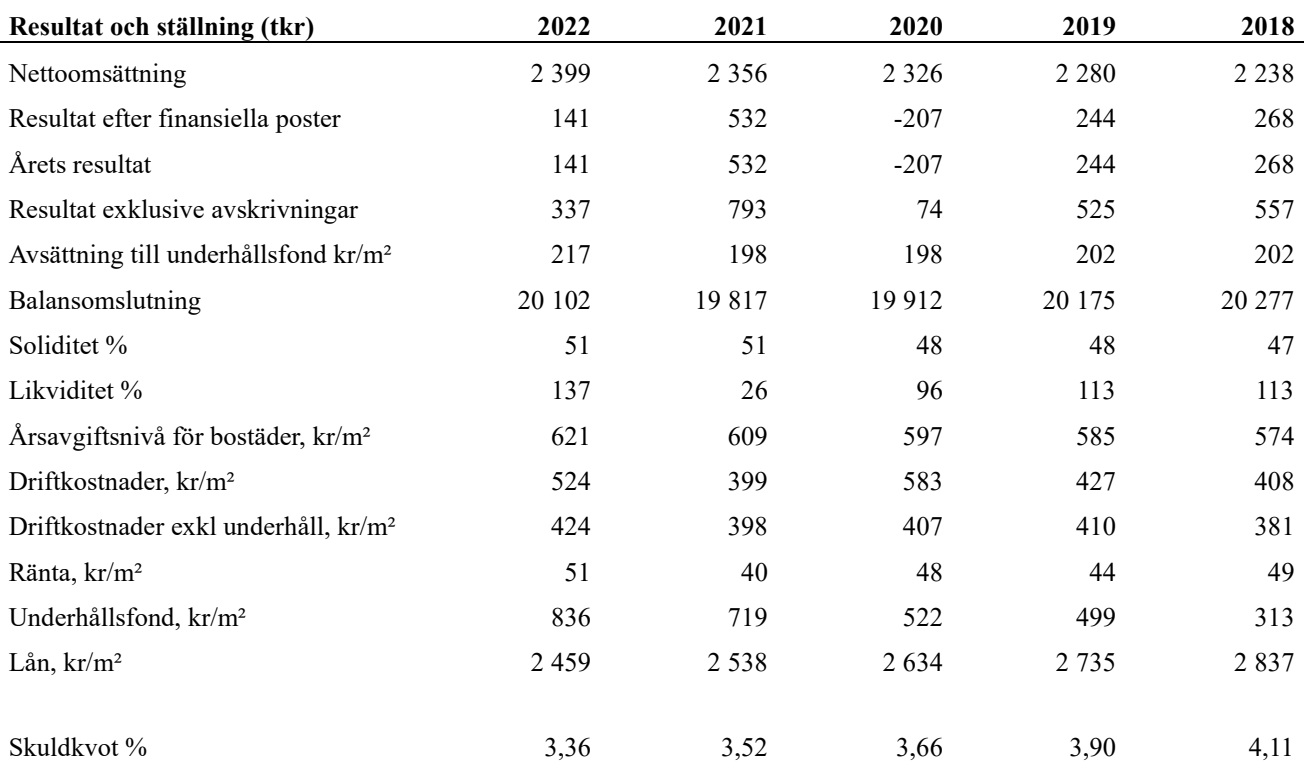

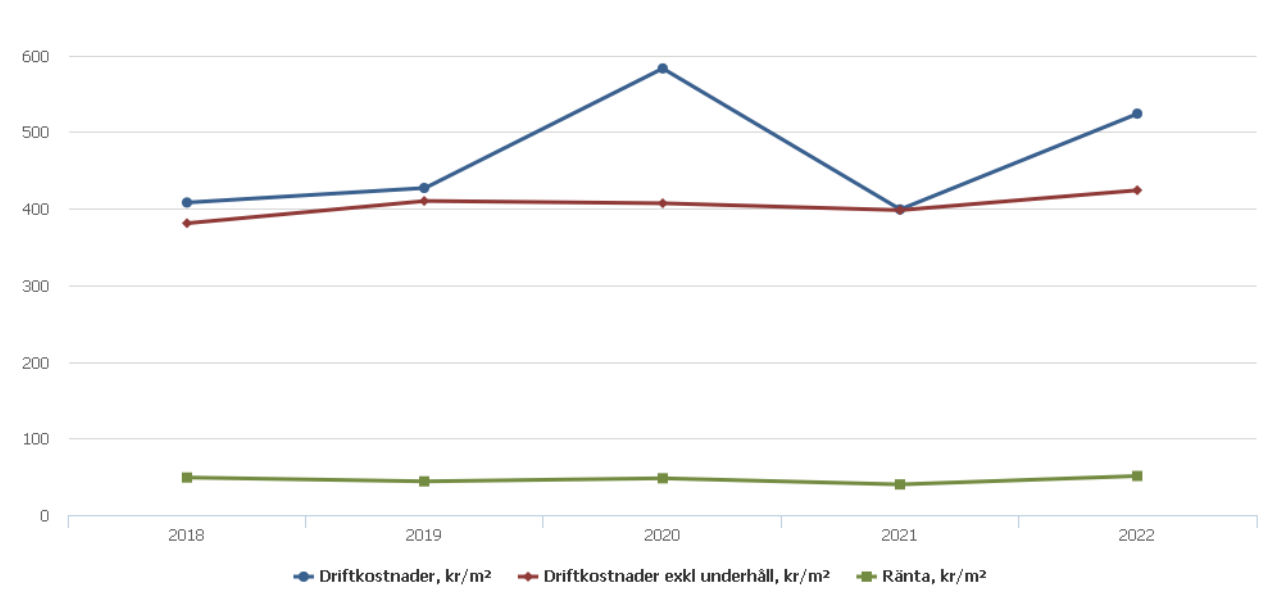

**Nettoomsättning**: intäkter från årsavgifter, hyresintäkter m.m. som ingår i föreningens normala verksamhet med avdrag för lämnade rabatter.

**Resultat efter finansiella poster**: Se resultaträkningen.

**Soliditet**: beräknas som eget kapital inklusive egen kapitalandel av obeskattade reserver i procent av balansomslutningen.

## **Förändringar i eget kapital**

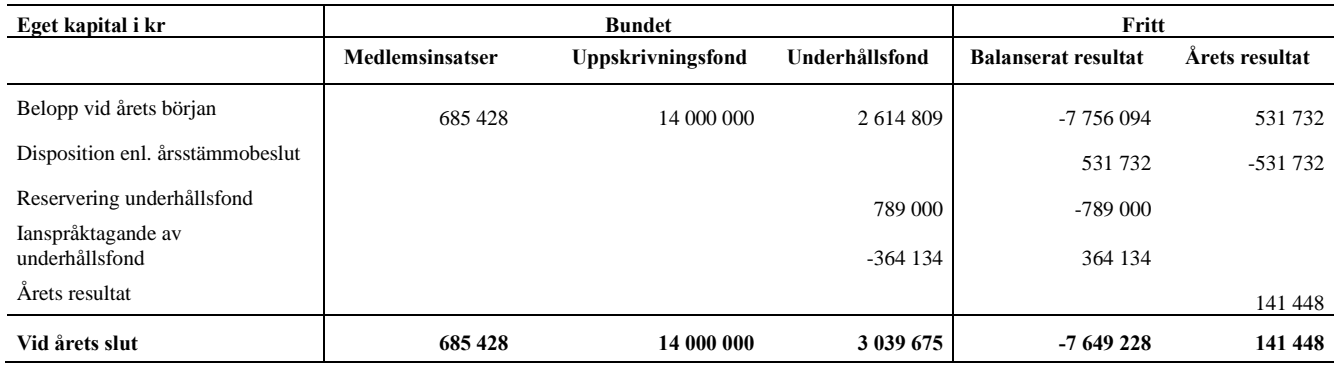

# **Resultatdisposition**

Till årsstämmans behandling finns följande underskott i kr

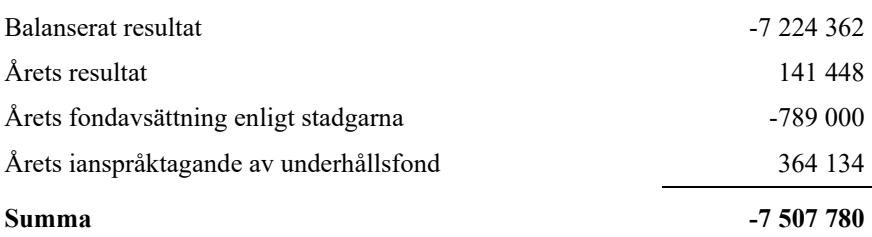

**-7507780** Styrelsen föreslår följande behandling av den ansamlade förlusten:

#### **Att balansera i ny räkning i kr - 7 507 780**

Vad beträffar föreningens resultat och ställning i övrigt, hänvisas till efterföljande resultat- och balansräkning med tillhörande bokslutskommentarer.

# <span id="page-9-0"></span>**Resultaträkning**

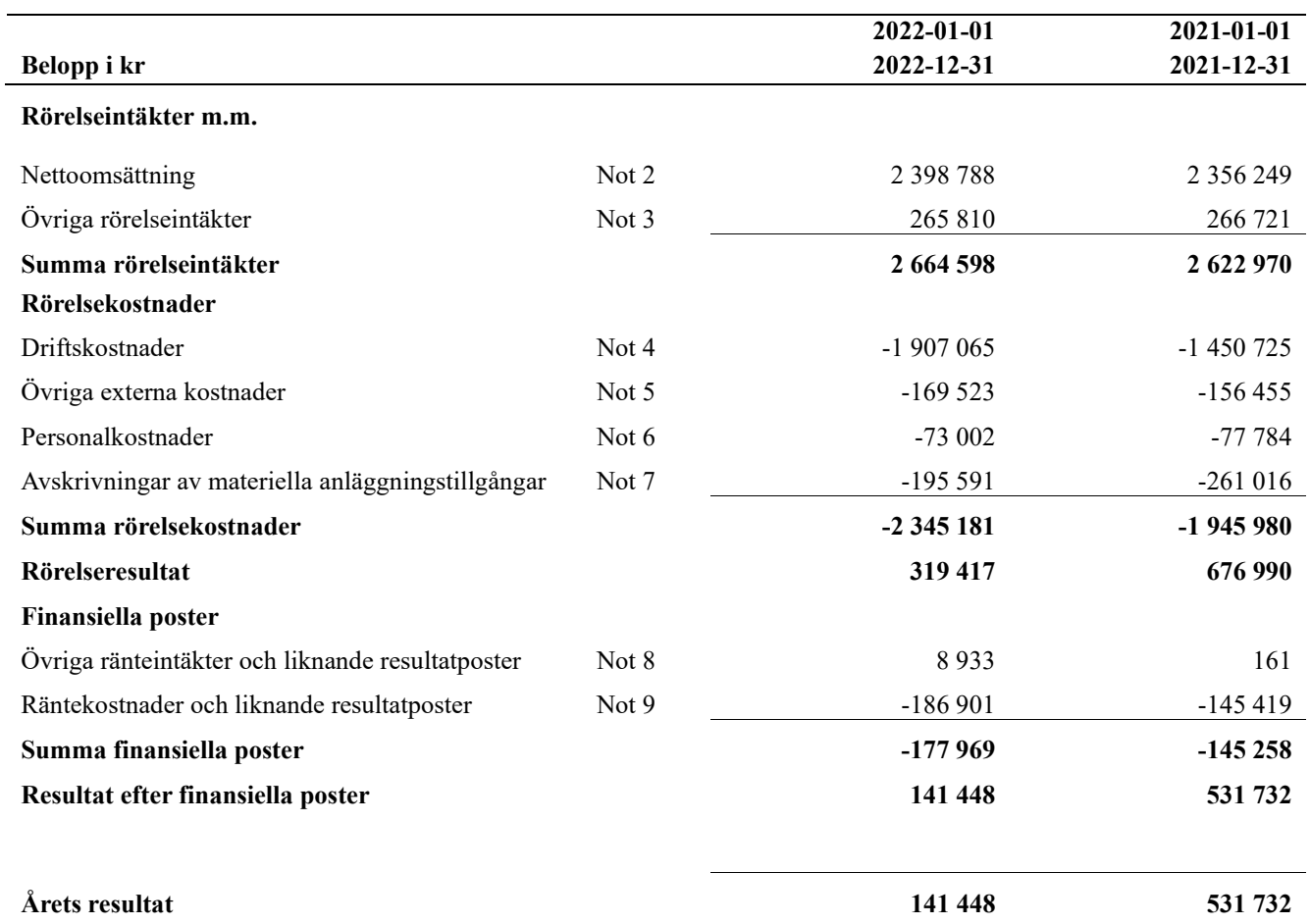

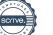

# <span id="page-10-0"></span>**Balansräkning**

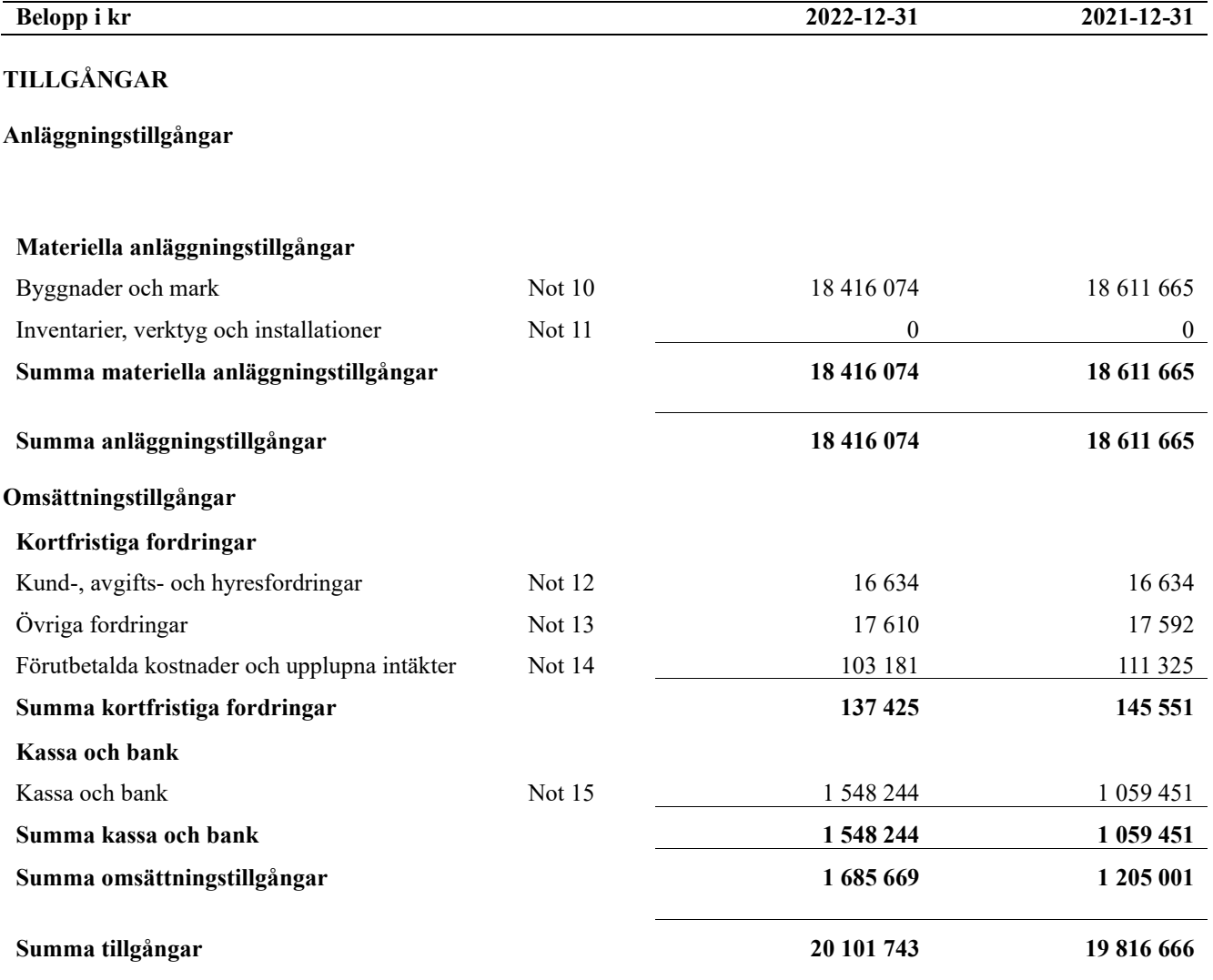

# **Balansräkning**

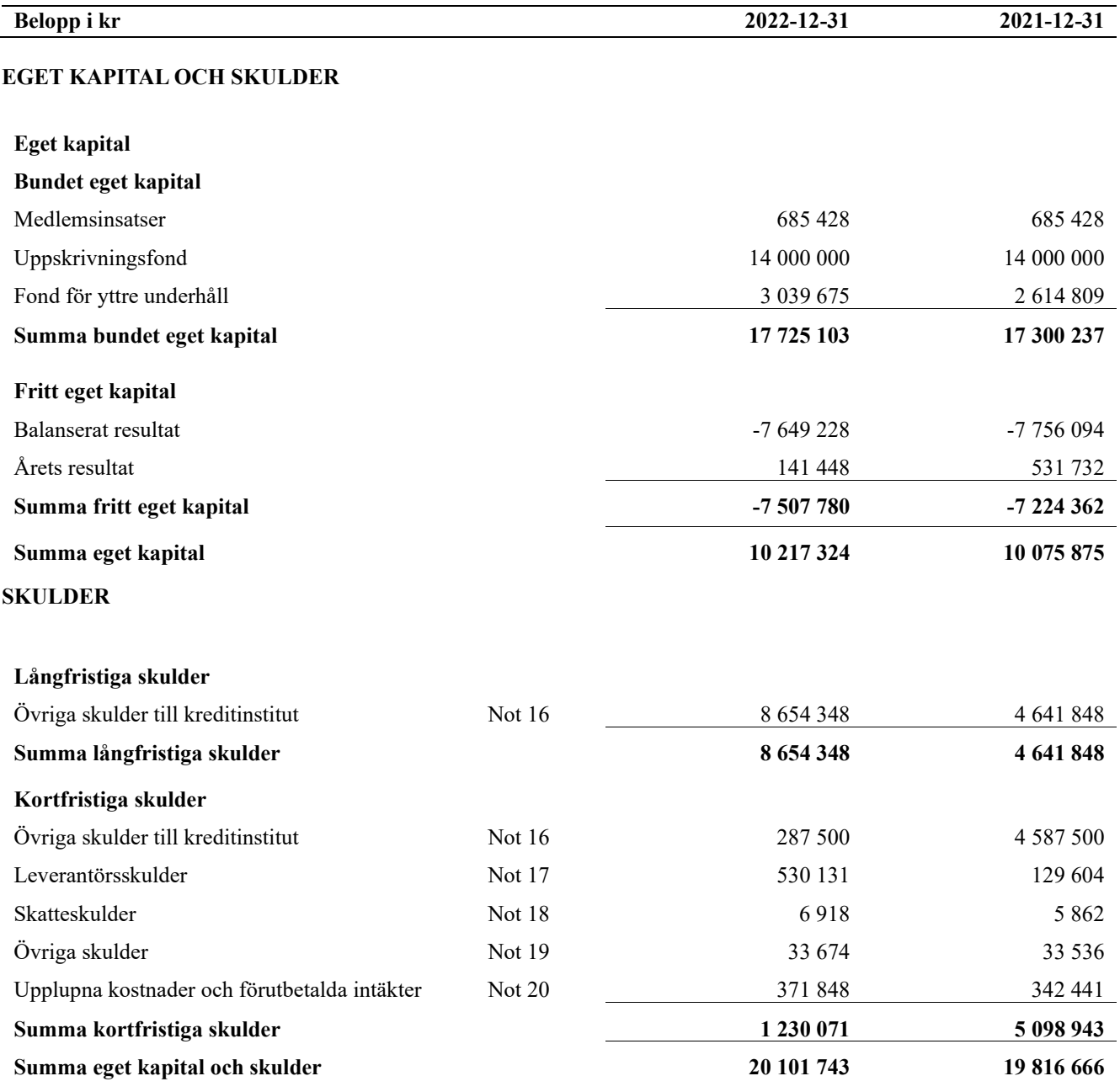

# <span id="page-12-0"></span>**Kassaflödesanalys**

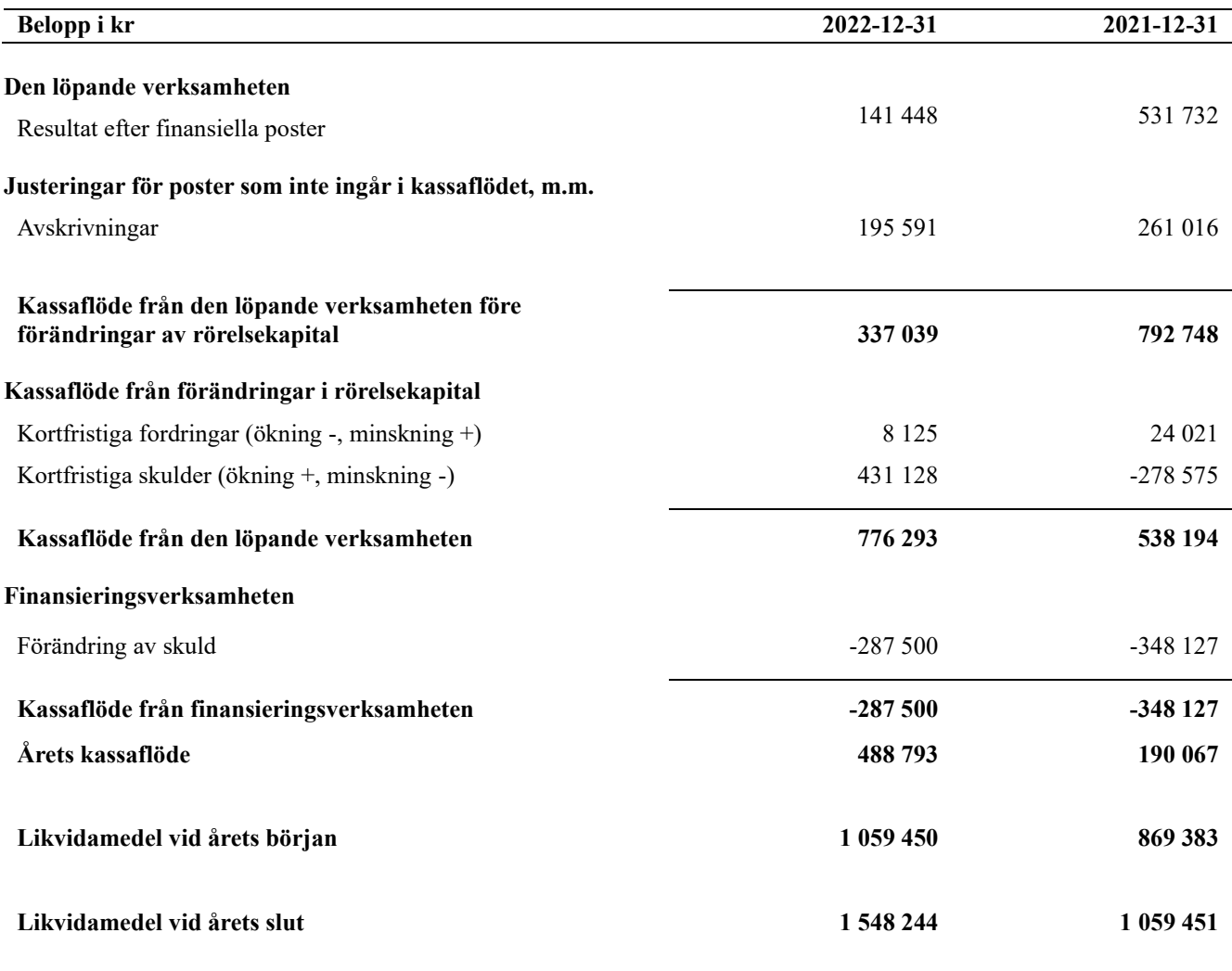

#### **Upplysning om betalda räntor**

För erhållen och betald ränta se notförteckning

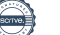

# <span id="page-13-0"></span>**Noter**

#### **Not 1 Allmänna redovisningsprinciper**

Årsredovisningen är upprättad i enlighet med årsredovisningslagen och Bokföringsnämndens allmänna råd (BFNAR 2016:10) om årsredovisning i mindre företag.

#### **Redovisning av intäkter**

Årsavgifter och hyror aviseras i förskott men redovisas så att endast den del som belöper på räkenskapsåret redovisas som intäkter. Ränta och utdelning redovisas som en intäkt när det är sannolikt att föreningen kommer att få de ekonomiska fördelar som är förknippade med transaktionen samt att inkomsten kan beräknas på ett tillförlitligt sätt.

#### **Avskrivningstider för anläggningstillgångar**

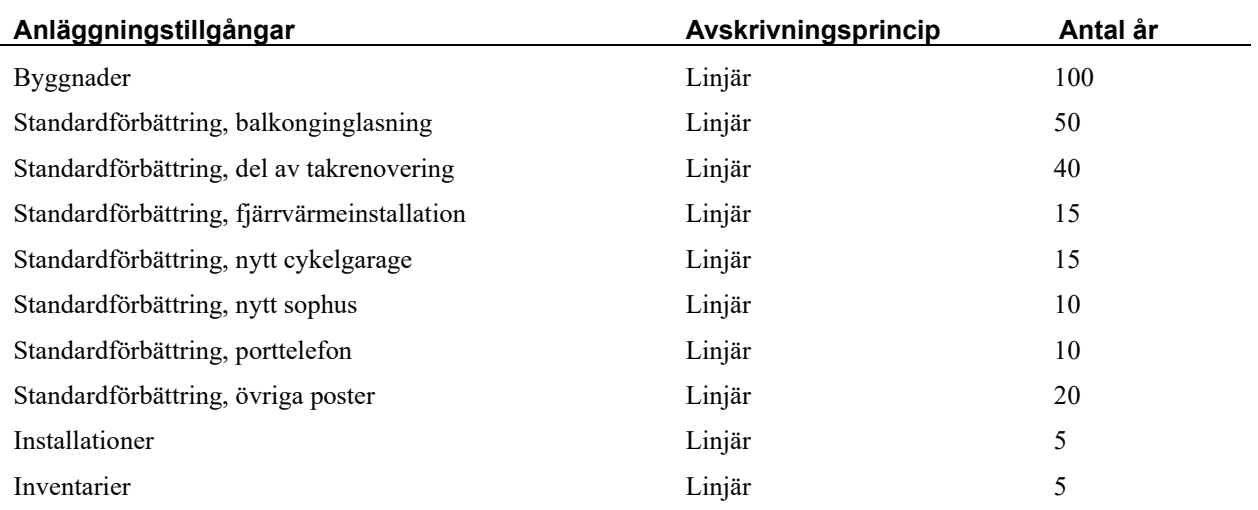

Mark är inte föremål för avskrivningar.

Beloppen i årsredovisningen anges i hela kronor om inte annat anges.

#### **Not 2 Nettoomsättning**

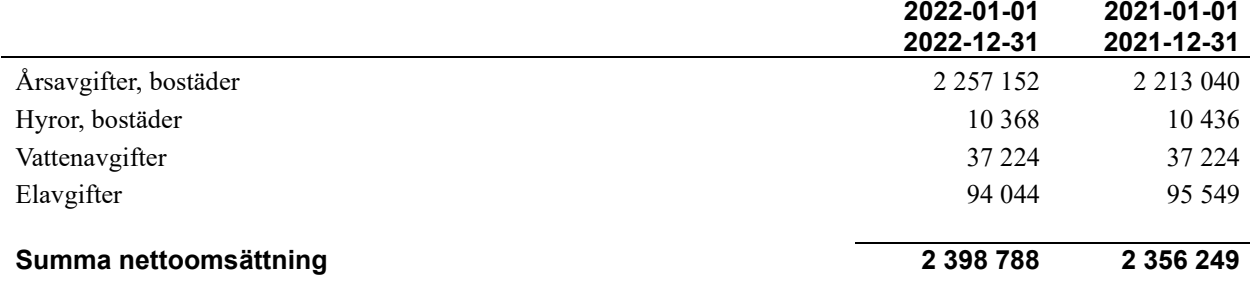

#### **Not 3 Övriga rörelseintäkter**

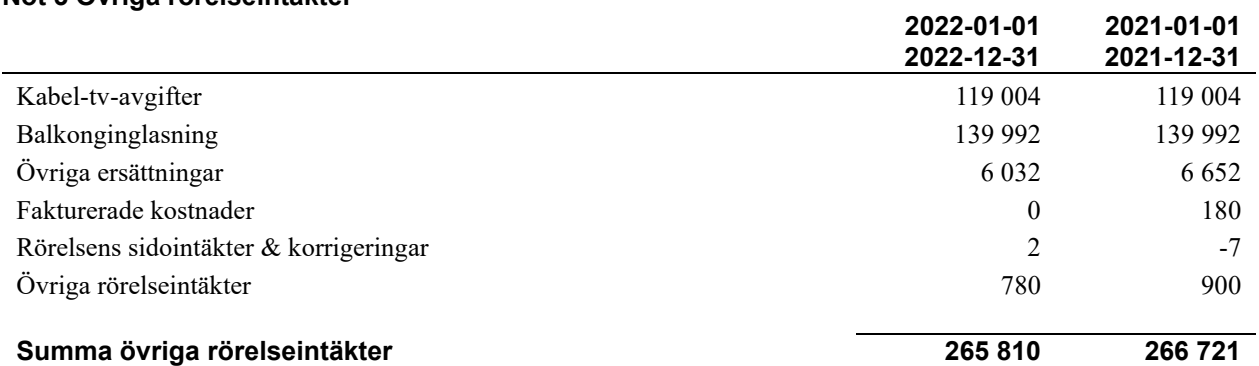

#### **Not 4 Driftskostnader**

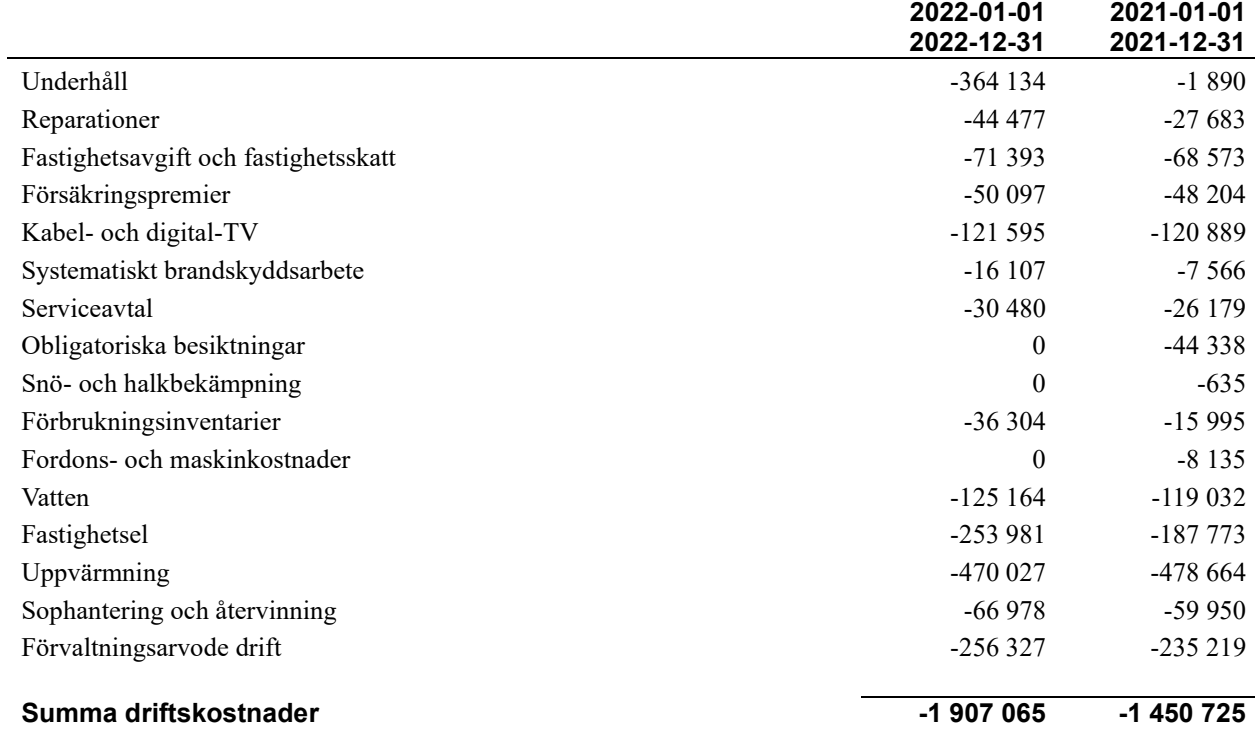

#### **Not 5 Övriga externa kostnader**

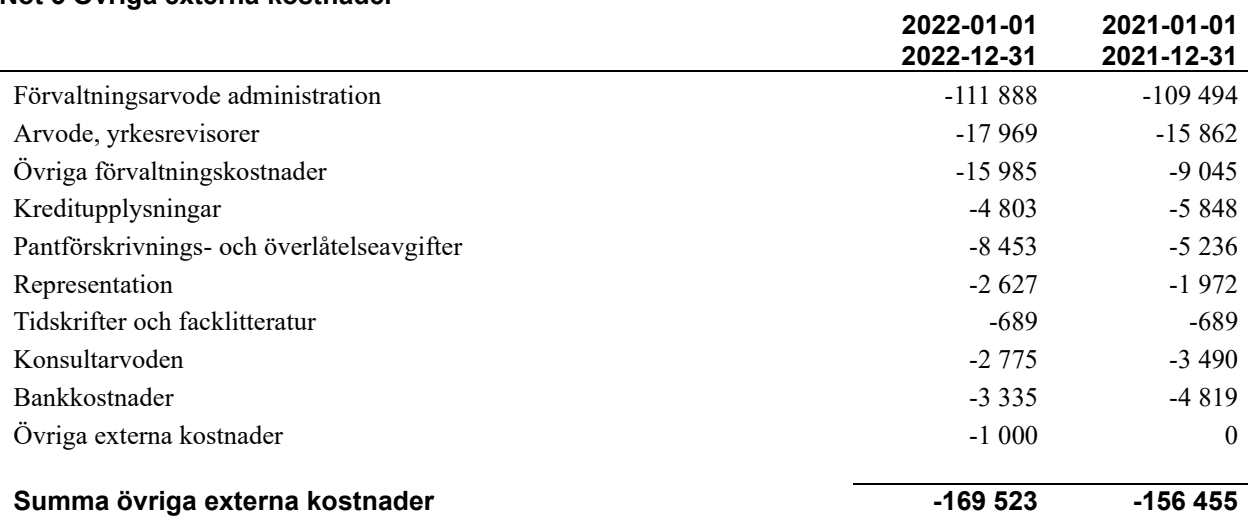

#### **Not 6 Personalkostnader**

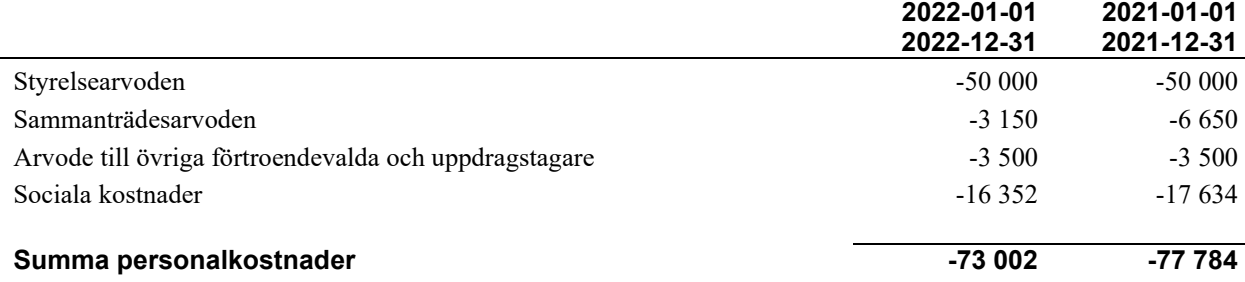

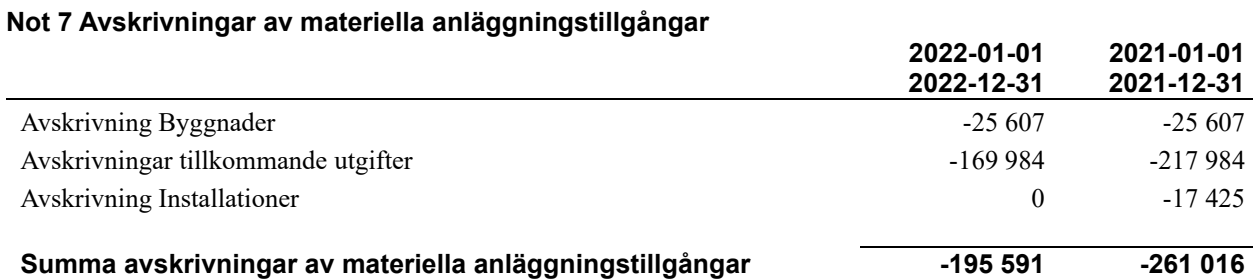

### **Not 8 Övriga ränteintäkter och liknande resultatposter**

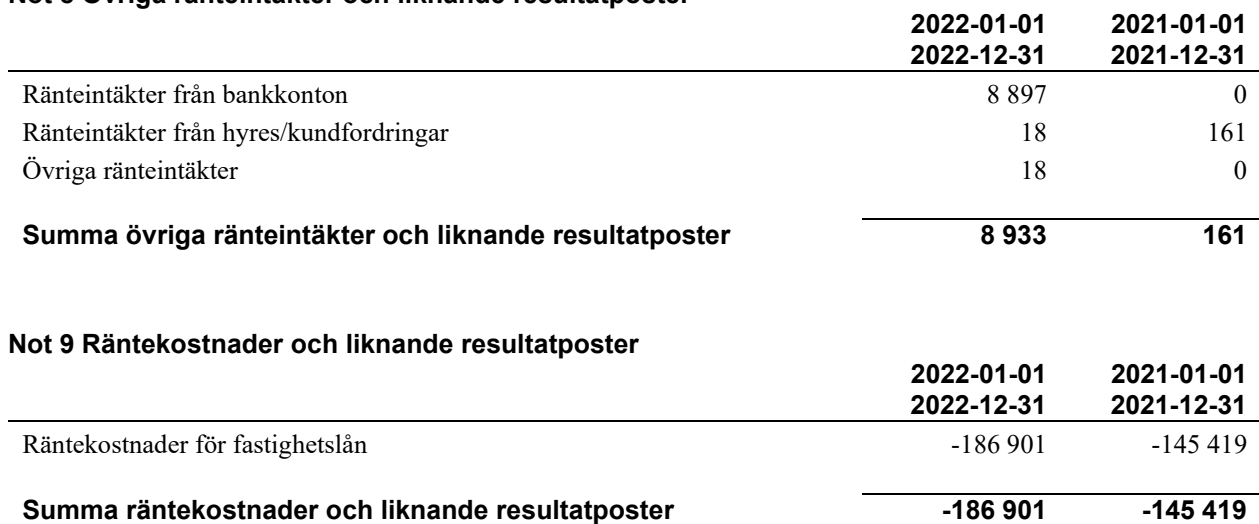

### **Not 10 Byggnader och mark**

Anskaffningsvärden

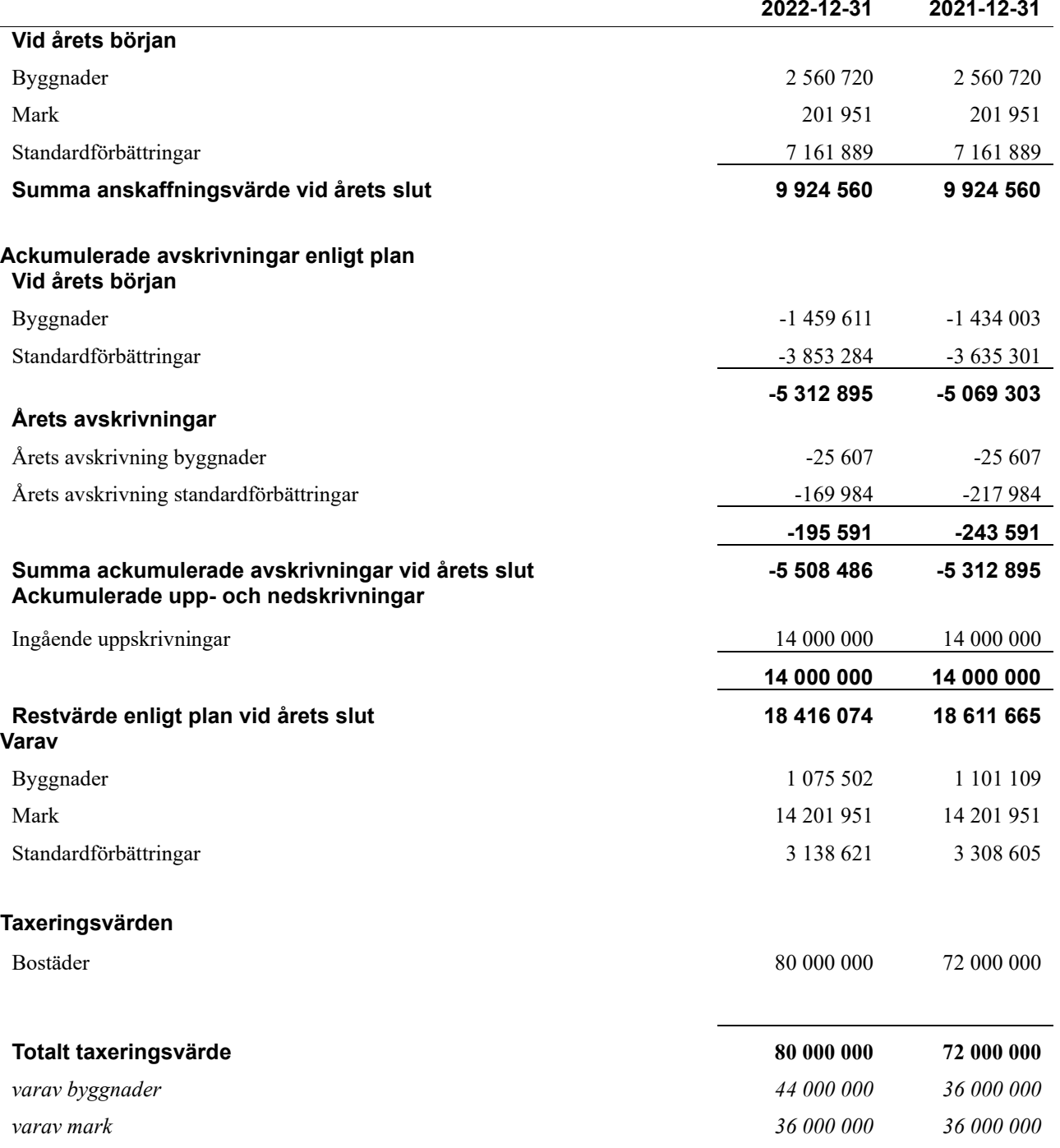

### **Not 11 Inventarier, verktyg och installationer**

Anskaffningsvärden

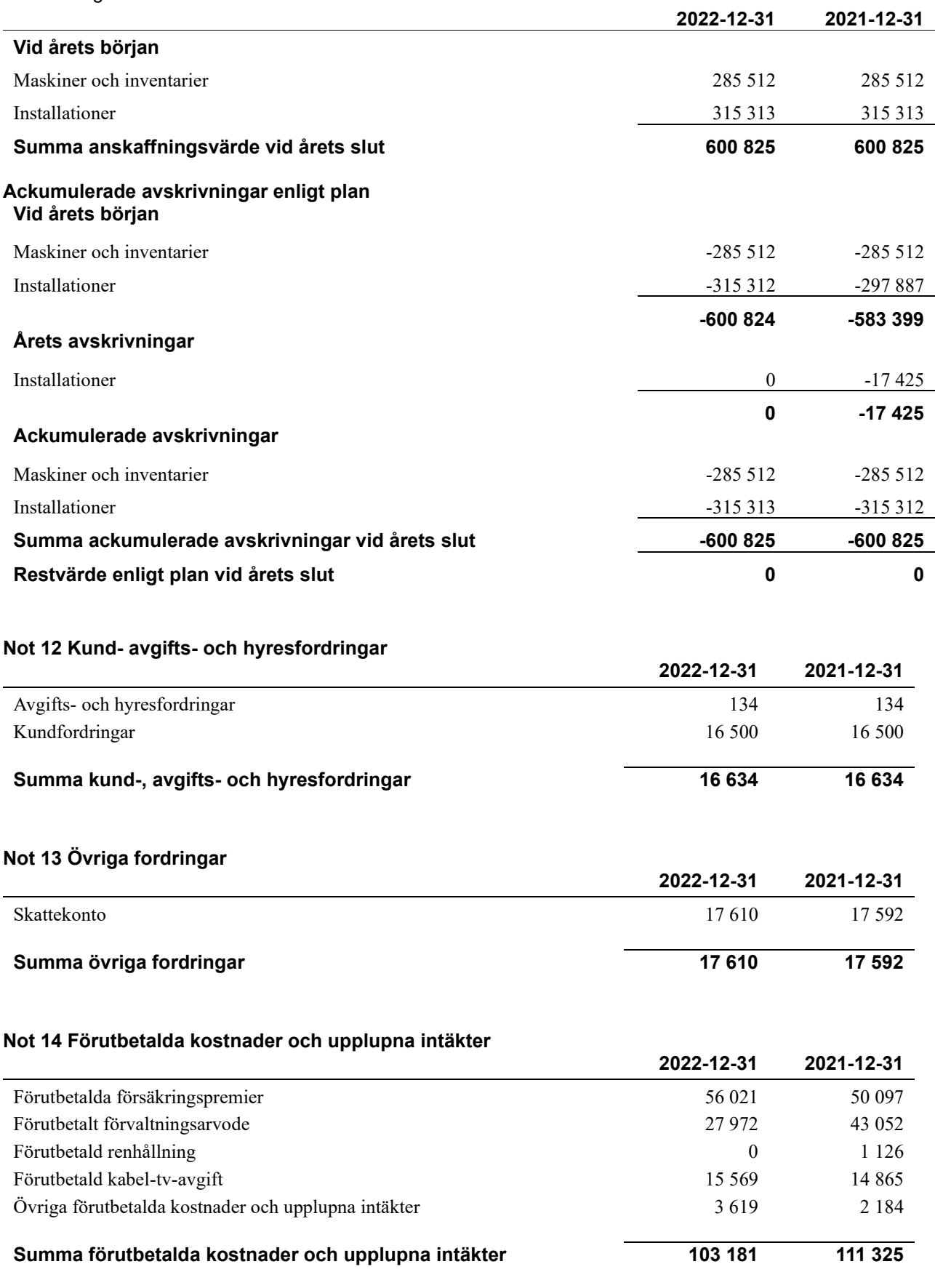

#### **Not 15 Kassa och bank**

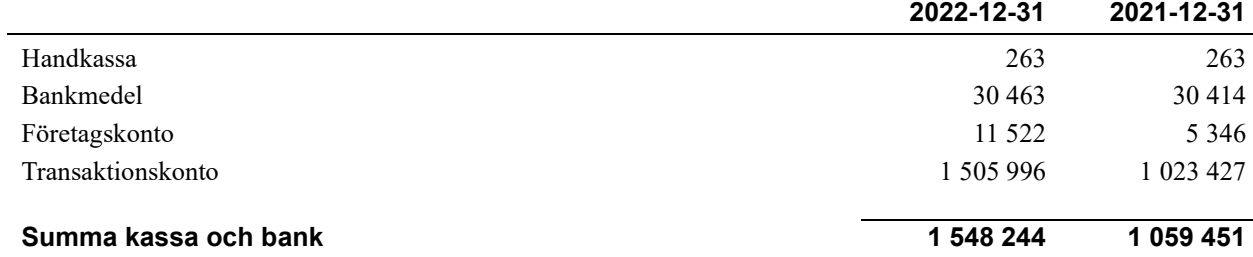

#### **Not 16 Övriga skulder till kreditinstitut**

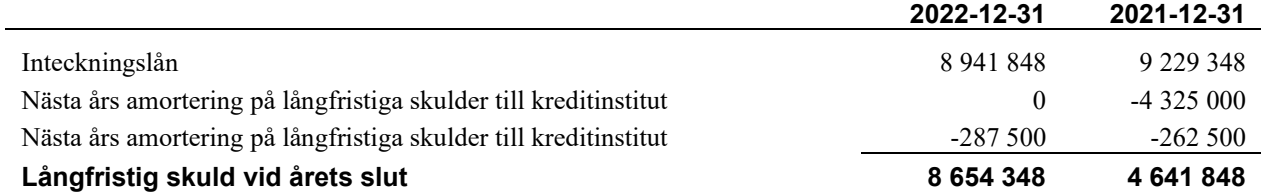

Tabell och kommentar nedan anges i hela kronor.

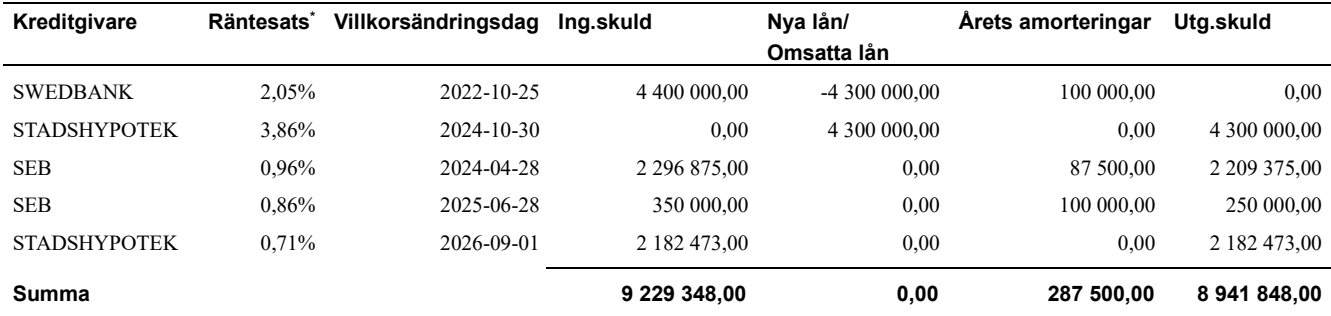

#### \*Senast kända räntesatser

Under nästa räkenskapsår ska föreningen amortera 287 500 kr varför den delen av skulden betraktas som kortfristig skuld. Av den långfristiga skulden förfaller 8 654 348 kr till betalning mellan 2 och 5 år efter balansdagen. Finns ingen resterande skuld som förfaller till betalning senare än 5 år efter balansdagen.

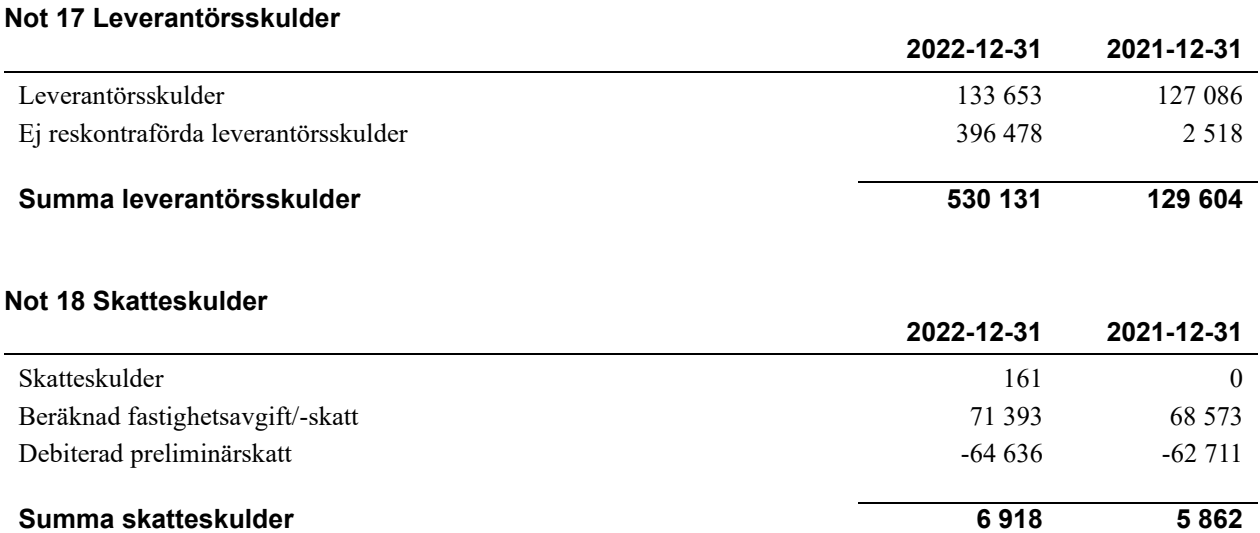

#### **Not 19 Övriga skulder**

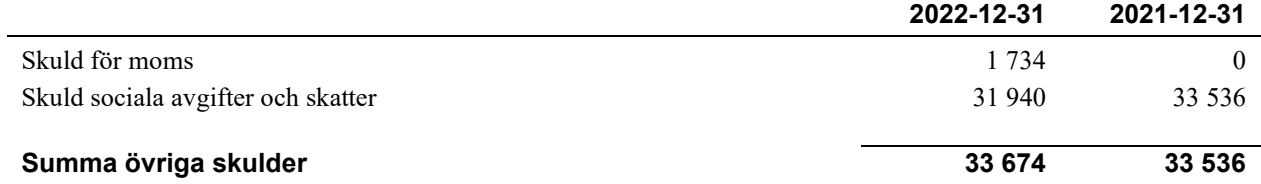

#### **Not 20 Upplupna kostnader och förutbetalda intäkter**

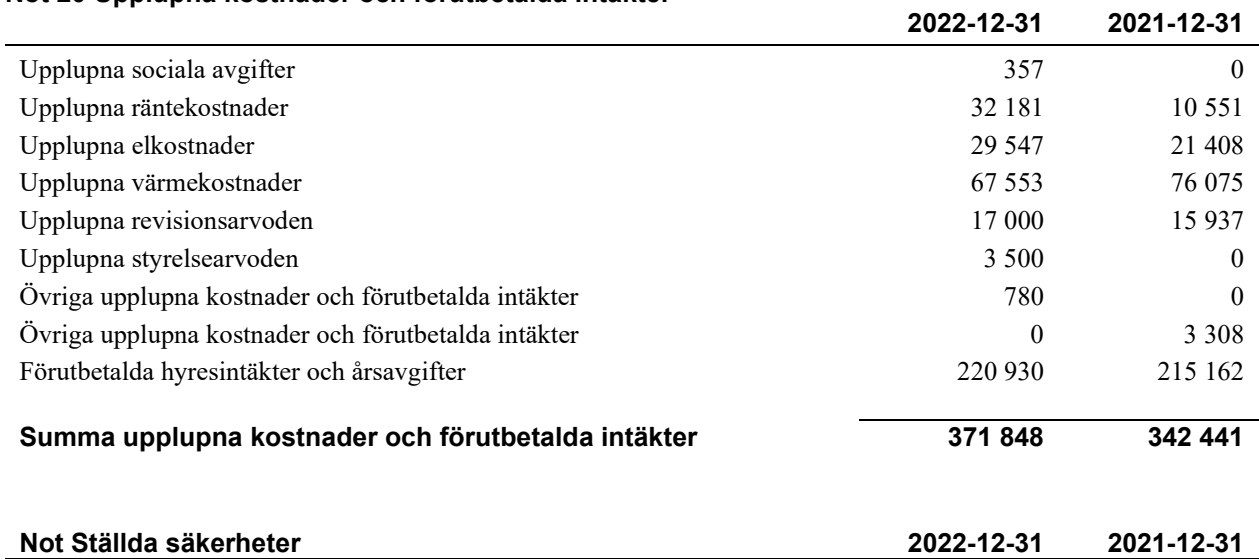

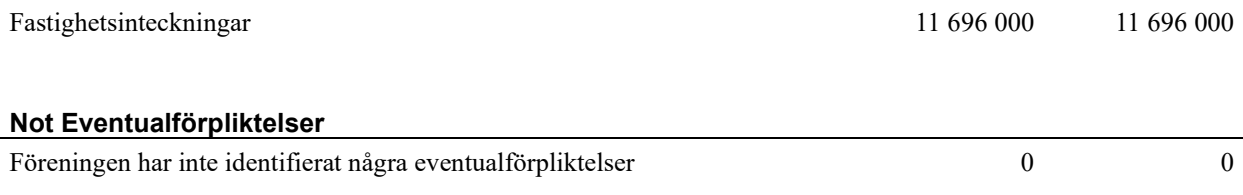

#### **Not Väsentliga händelser efter räkenskapsåret utgång**

Sedan räkenskapsårets utgång har inga händelser, som i väsentlig grad påverkar föreningens ekonomiska ställning, inträffat.

#### **Styrelsens underskrifter**

\_\_\_\_\_\_\_\_\_\_\_\_\_\_\_\_\_\_\_\_\_\_\_\_\_\_\_\_\_\_\_\_\_\_\_\_\_\_\_\_\_\_\_\_

\_\_\_\_\_\_\_\_\_\_\_\_\_\_\_\_\_\_\_\_\_\_\_\_\_\_\_\_\_\_\_\_\_\_\_\_\_\_\_\_\_\_\_\_

\_\_\_\_\_\_\_\_\_\_\_\_\_\_\_\_\_\_\_\_\_\_\_\_\_\_\_\_\_\_\_\_\_\_\_\_\_\_\_\_\_\_\_\_

 $\mathcal{L}_\mathcal{L}$  , and the set of the set of the set of the set of the set of the set of the set of the set of the set of the set of the set of the set of the set of the set of the set of the set of the set of the set of th

Ort och datum

Jeanette Berga

Sofia Nordborg

\_\_\_\_\_\_\_\_\_\_\_\_\_\_\_\_\_\_\_\_\_\_\_\_\_\_\_\_\_\_\_\_\_\_\_\_\_\_\_\_\_\_\_\_

 $\_$  . The contribution of the contribution of  $\mathcal{L}_\mathcal{A}$ 

 $\mathcal{L}_\mathcal{L}$  , and the set of the set of the set of the set of the set of the set of the set of the set of the set of the set of the set of the set of the set of the set of the set of the set of the set of the set of th Egil Liljestrand

 $\_$  . The contribution of the contribution of  $\mathcal{L}_\mathcal{A}$ Ulf Ridell

Daniel Andersson

Vår revisionsberättelse har lämnats

KPMG AB

Peter Cederblad Auktoriserad revisor

Kerstin Klee Förtroendevald revisor

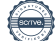

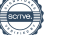

# Verification

Transaction 09222115557492652677

### Document

#### ÅR

Main document 22 pages Initiated on 2023-05-12 14:32:07 CEST (+0200) by Kristina Åkesson (KÅ) Finalised on 2023-05-15 14:40:25 CEST (+0200)

#### Initiator

# Kristina Åkesson (KÅ)

Riksbyggen kristina.akesson@riksbyggen.se

### Signing parties

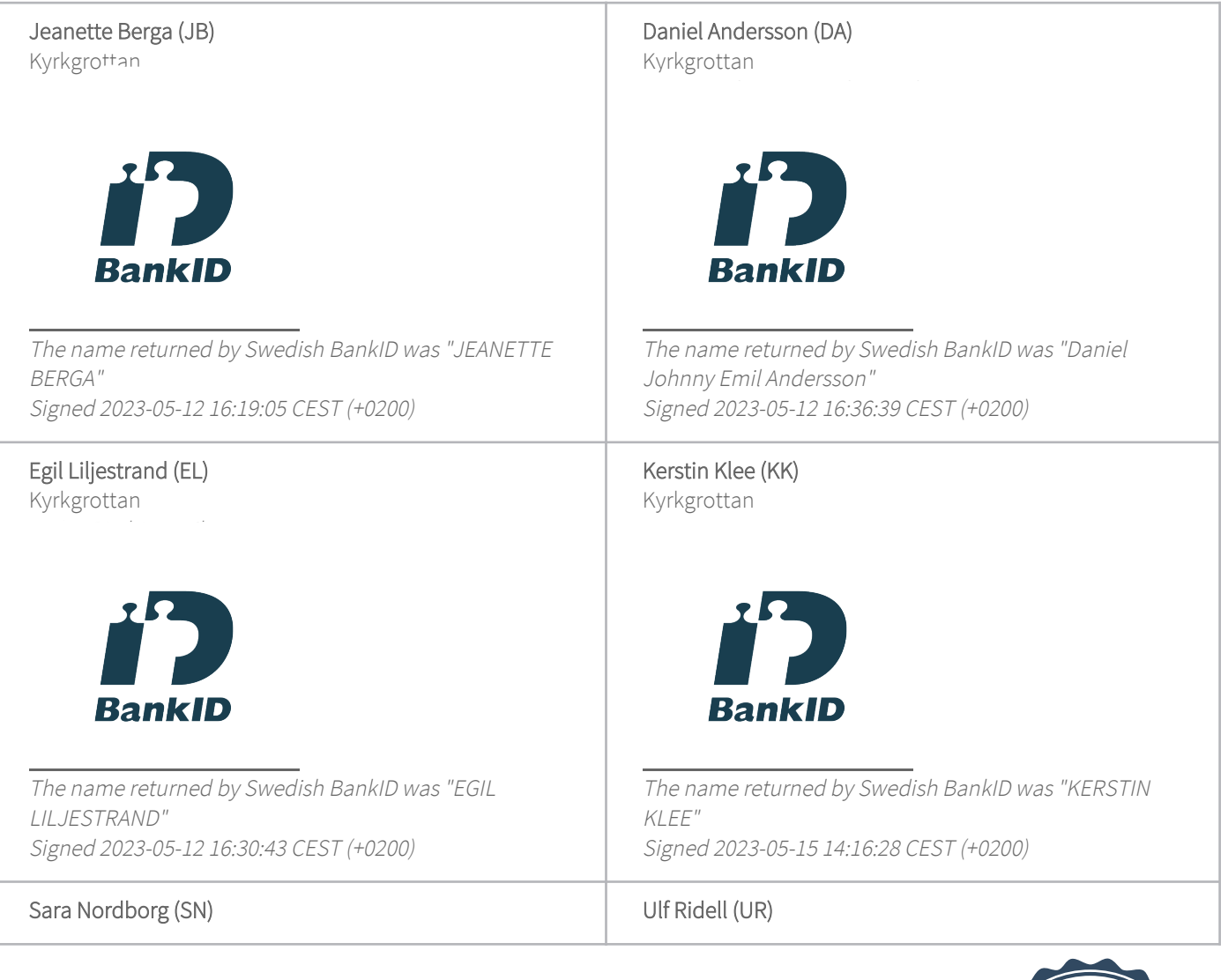

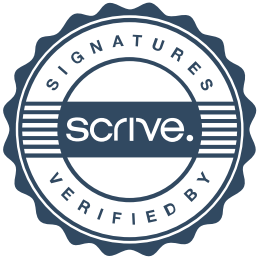

# Verification

Transaction 09222115557492652677

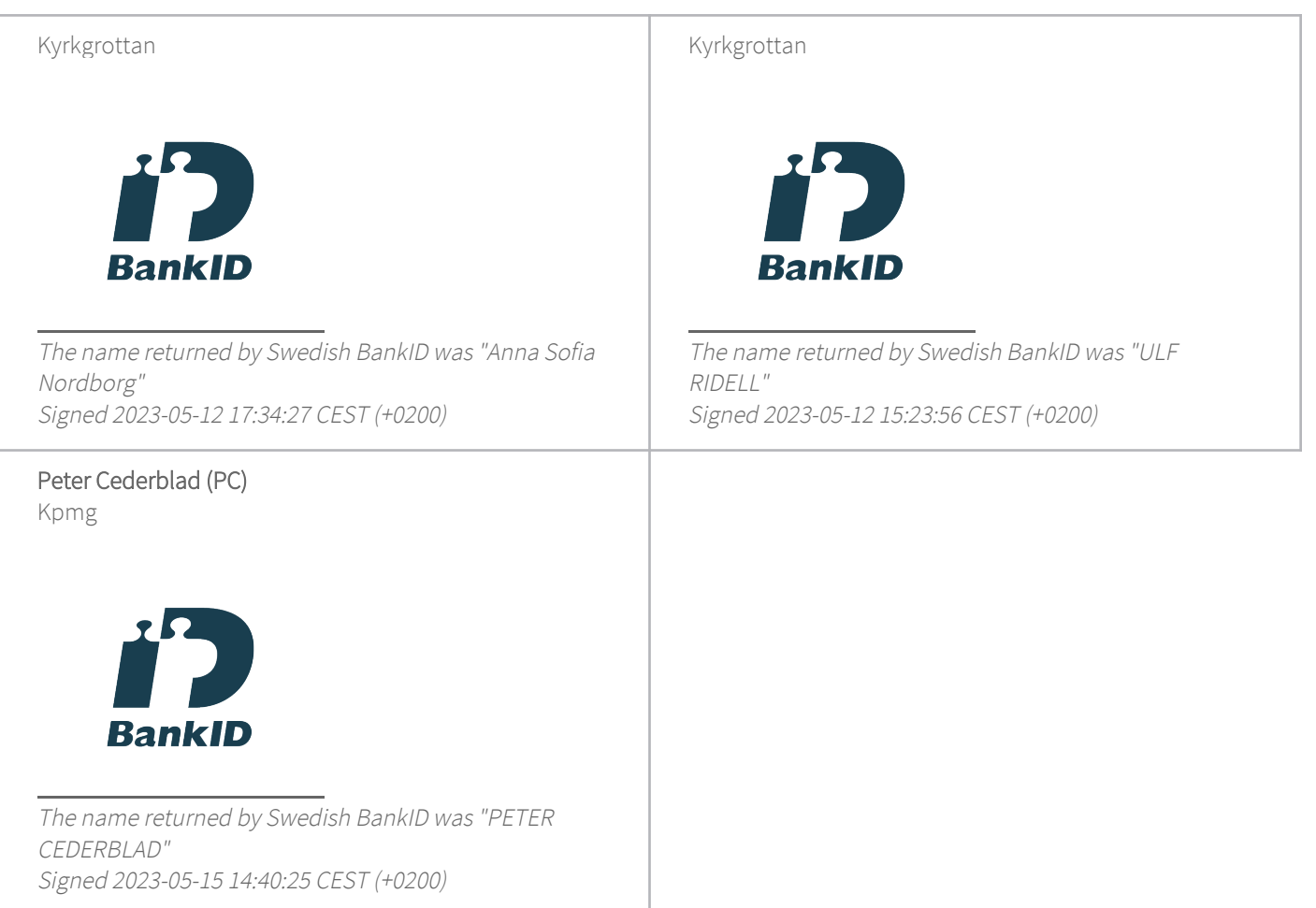

This verification was issued by Scrive. Information in italics has been safely verified by Scrive. For more information/evidence about this document see the concealed attachments. Use a PDF-reader such as Adobe Reader that can show concealed attachments to view the attachments. Please observe that if the document is printed, the integrity of such printed copy cannot be verified as per the below and that a basic print-out lacks the contents of the concealed attachments. The digital signature (electronic seal) ensures that the integrity of this document, including the concealed attachments, can be proven mathematically and independently of Scrive. For your convenience Scrive also provides a service that enables you to automatically verify the document's integrity at: https://scrive.com/verify

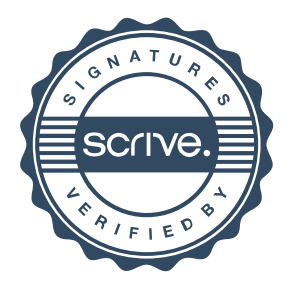